# <span id="page-0-0"></span>zebrafishprobe

April 16, 2019

zebrafishprobe *Probe sequence for microarrays of type zebrafish.*

### Description

This data object was automatically created by the package AnnotationForge version 1.11.21.

## Usage

data(zebrafishprobe)

#### Format

A data frame with 249752 rows and 6 columns, as follows.

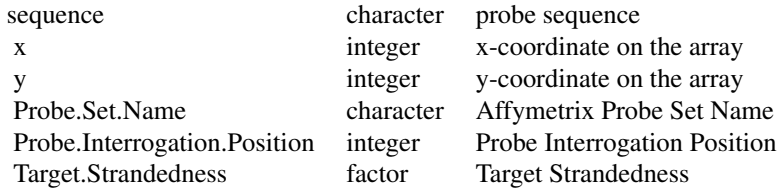

#### Source

The probe sequence data was obtained from http://www.affymetrix.com. The file name was Zebrafish\\_probe\\_tab.

#### Examples

zebrafishprobe as.data.frame(zebrafishprobe[1:3,])

# Index

∗Topic datasets zebrafishprobe, [1](#page-0-0)

zebrafishprobe, [1](#page-0-0)